## **Check Bundle Version**

Jan 2021

## **Introduction**

M1 based products (RX1, CE1 atm) are changing from single bank to dual bank. This means that the installer will create both banks and install the product(s).

This method of software deployment is referred to as a bundle, and contains the OS and product software and is all installed from an ISO (probably from a USB stick).

However, when looking at the SW versions on the server page, you only see the individual SW versions, not the bundle version (this will change).

The bundle version can be checked from the command line however. SSH in to the M1 and use:

sudo bundle manager get version

You will get an output like so:

 SUCCESS=True VERSION=ce1\_1.7.0.3\_304

From: <http://cameraangle.co.uk/> - **WalkerWiki - wiki.alanwalker.uk**

Permanent link: **[http://cameraangle.co.uk/doku.php?id=check\\_bundle](http://cameraangle.co.uk/doku.php?id=check_bundle)**

Last update: **2023/03/09 22:35**

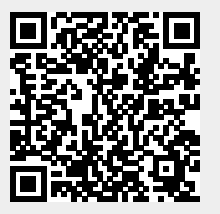